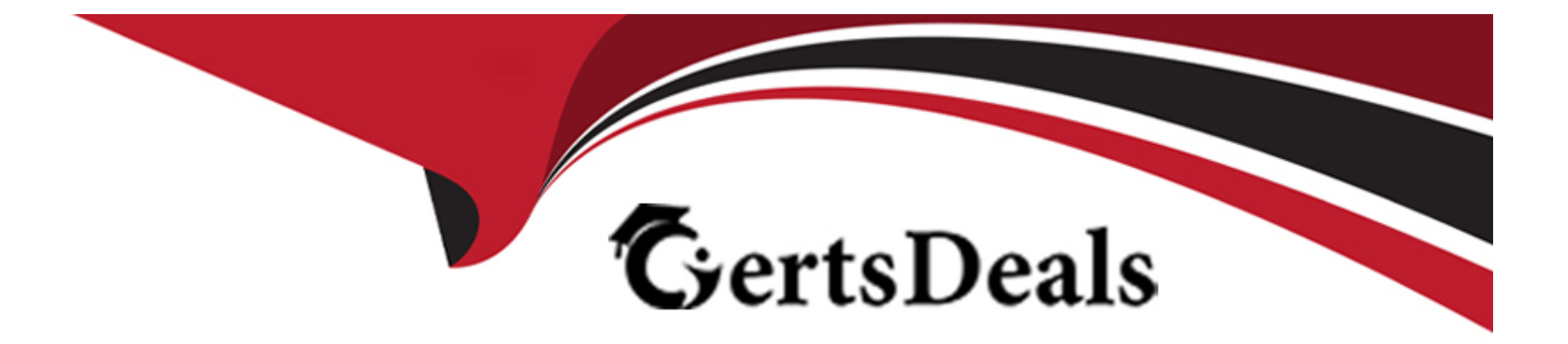

# **Free Questions for A00-250 by certsdeals**

## **Shared by Moody on 06-06-2022**

**For More Free Questions and Preparation Resources**

**Check the Links on Last Page**

## **Question 1**

#### **Question Type: MultipleChoice**

In what state must the metadata server be in if you choose to use operating system commands to backup metadata repositories?

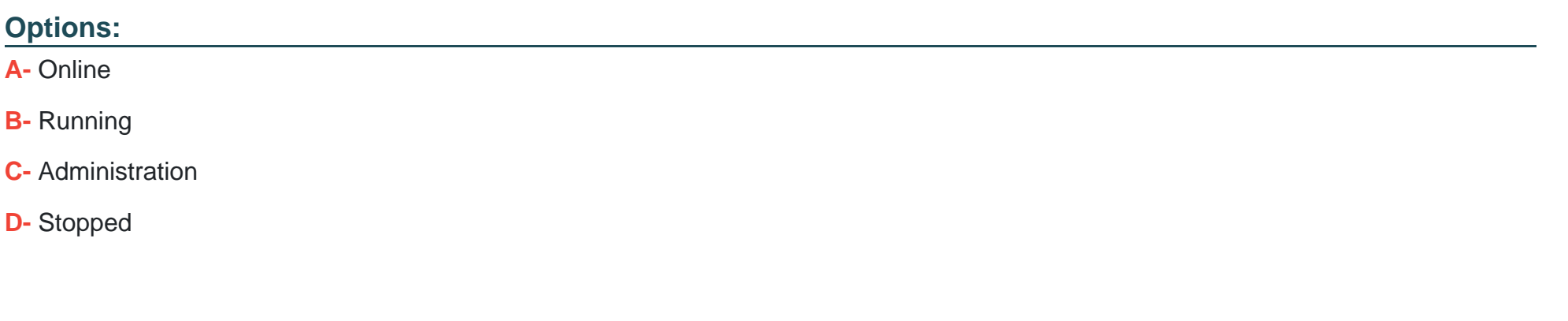

#### **Answer:**

D

## **Question 2**

**Question Type: MultipleChoice**

Which statement is FALSE?

Updating table metadata enables you to:

### **Options:**

- **A-** add table metadata for tables that exist in the physical library but have no metadata in the repository.
- **B-** update table definitions to match corresponding physical tables.
- **C-** update table security settings at the metadata and operating system level.
- **D-** delete metadata for table definitions that exist in the metadata repository but do not have a corresponding table in the physical library.

### **Answer:**

C

## **Question 3**

**Question Type: MultipleChoice**

Which of the following is NOT a method you could use to restore your SAS environment?

### **Options:**

**A-** Use the restore job created by the Backup Wizard.

- **B-** Execute the restoreServer.sas program.
- **C-** Write custom code to invoke the OMABAKUP macro with the RESTORE option enabled.
- **D-** Use the RESTORE macro.

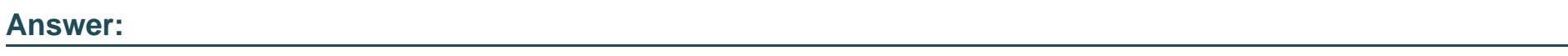

D

## **Question 4**

**Question Type: MultipleChoice**

Select the method for updating table meta data that provides for the most control over updating features and can be run in batch.

### **Options:**

**A-** Update Metadata option in Data Library Manager in SAS Management Console.

- **B-** Update Library Metadata task in SAS Enterprise Guide.
- **C-** Update Metadata option in SAS Data Integration Studio.
- **D-** METALIB procedure using SAS code.

### **Answer:**

#### D

## **Question 5**

### **Question Type: MultipleChoice**

An identity hierarchy specifies a list of identities and the order of precedence of those identities. Which listing of identities is ranked from highest priority to lowest priority?

### **Options:**

- **A-** User, direct group, indirect group, SASUSERS, PUBLIC
- **B-** User, SASUSERS, PUBLIC, directgroup, indirect group
- **C-** SAS USERS, PUBLIC, User, direct group, indirect group

## **Answer:**  A

## **Question 6**

**Question Type: MultipleChoice**

When you use a connection profile and the SASSEC\_LOCAL\_PW\_SAVE option is set to Y, which pieces of information is it possible to save?

### **Options:**

**A-** User ID

**B-** Password

**C-** User ID and Password

**D-** No information can be saved

### **Answer:**

 $\overline{C}$ 

To Get Premium Files for A00-250 Visit

[https://www.p2pexams.com/products/a00-25](https://www.p2pexams.com/products/A00-250)0

For More Free Questions Visit [https://www.p2pexams.com/sas/pdf/a00-25](https://www.p2pexams.com/sas/pdf/a00-250)0